# **litewax Documentation**

*Release 0.1.8.dev5*

**abuztrade**

**Aug 11, 2023**

## **CONTENTS**

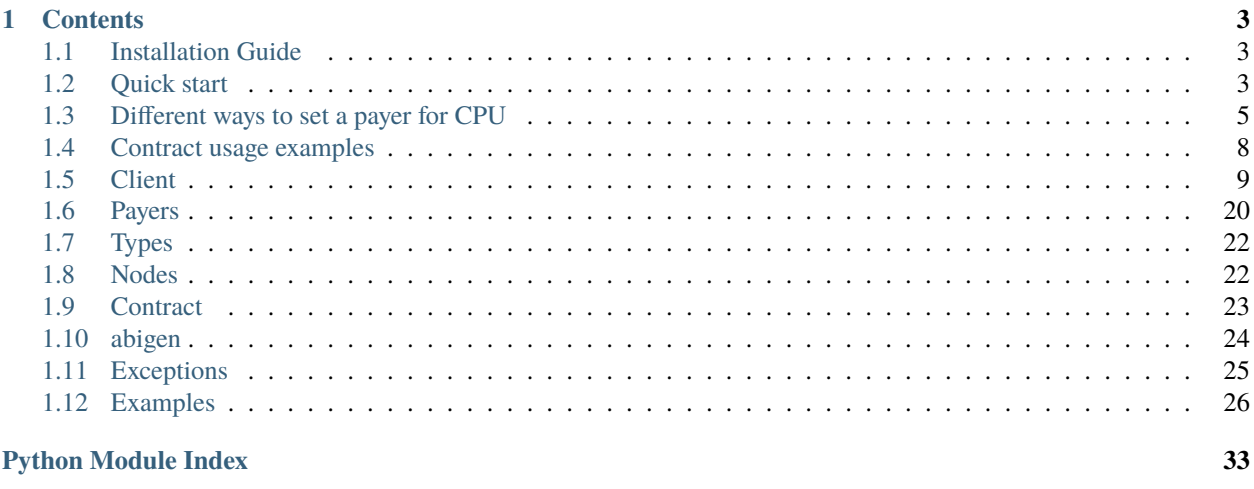

**Index** 

35

*litewax* - library for iteracting with WAX and other EOS-type blockchains. It is an addition to the official library [eospy.](https://github.com/eosnewyork/eospy)

### **CHAPTER**

### **ONE**

## **CONTENTS**

## <span id="page-6-1"></span><span id="page-6-0"></span>**1.1 Installation Guide**

### **1.1.1 Using PIP**

\$ pip install -U litewax

### **1.1.2 Using Pipenv**

\$ pipenv install litewax

### **1.1.3 From sources**

Development versions:

```
$ git clone https://github.com/makarworld/litewax.git
$ cd litewax
```

```
$ python setup.py install
```
Or if you want to install stable version (The same with version from PyPi):

```
$ git clone https://github.com/makarworld/litewax.git
```

```
$ cd litewax
```

```
$ git checkout master
```
\$ python setup.py install

## <span id="page-6-2"></span>**1.2 Quick start**

### **1.2.1 Simple template**

At first you have to import *[Client](#page-12-1)* from litewax

```
from litewax import Client
```
Then you have to initialize *[Client](#page-12-1)* with private key or session\_token from Wax Cloud Wallet.

**Note:** how-to-get-session-token

Initialize *[Client](#page-12-1)* with private key:

```
# Create a client with a private key
client = Client(private_key="5K...")
```
Initialize *[Client](#page-12-1)* with session\_token:

```
# Create a client with a session token from https://wallet.wax.io/. Guide: https://
˓→litewax.readthedocs.io/en/latest/other/get_token_session.html
client = Client(cookie="V5cS...vhF3")
```
Next step: Create you first *[Transaction](#page-16-0)*. For example, transfer tokens.

```
# to - the account send the tokens to
to = "abuztradewax"
# Create a eosio.token contract object
contract = client.Contract("eosio.token")
# Create a transaction object
trx = client.Transaction(
   contract.transfer(
        _from=client.name,
        to=to,
       quantity="1.00000000 WAX",
       memo="Test send"
   )
)
```
Last step: Push *[Transaction](#page-16-0)* to the blockchain.

```
# Push the transaction
r = trx.push()print(r)
```
#### **See also:**

*[Different ways to set a payer for CPU](#page-8-0)*

### **1.2.2 Summary**

```
1 from litewax import Client
2
3 \# Create a client with a private key
4 \text{ client} = \text{Client(private\_key='5K...")}5
6 \neq t to - the account send the tokens to
\tau \tau to = "abuztradewax"
8
9 # Create a eosio.token contract object
_{10} contract = client. Contract ("eosio. token")
11
12 \# Create a transaction object
13 \text{tr} \mathbf{x} = \text{client}. Transaction(
14 contract.transfer(
15 from=client.name,
16 to=to,
17 quantity="1.00000000 WAX",
18 memo="Test send"
_{19} )
_{20} )
_{22} # Push the transaction
23 \mid r = \text{trx}.push()24_{25} print(r)
```
## <span id="page-8-0"></span>**1.3 Different ways to set a payer for CPU**

### **1.3.1 Simple template**

All transactions in EOS-based blockchains use the CPU to process transaction by node. See [CPU bandwidth](https://developers.eos.io/welcome/latest/glossary/index/#cpu) for understanding how CPU works.

**See also:**

21

- [How to set a payer](https://developers.eos.io/manuals/eosjs/latest/how-to-guides/how-to-set-a-payer)
- [CPU bandwidth](https://developers.eos.io/welcome/latest/glossary/index/#cpu)
- [Delegate CPU](https://developers.eos.io/manuals/eos/v2.0/cleos/how-to-guides/how-to-delegate-CPU-resource)
- [Undelegate CPU](https://developers.eos.io/manuals/eos/v2.0/cleos/how-to-guides/how-to-undelegate-CPU)

In litewax you can set the payer of the CPU for a transaction. Before, import and initialize 2 clients, one for the payer and one for the sender.

```
from litewax import Client, WAXPayer
# create sender Client instance
sender = Client(private\_key='5K1...')
```

```
# create payer Client instance
payer = Client(private_key='5K2...')
```
Next: Create a *[Transaction](#page-16-0)*.

```
# create transaction
trx = sender.Transaction(
    sender.Contract('eosio.token').transfer(
        _from=sender.name,
        to='receiver',
        quantity='1.00000000 WAX',
        memo='memo'
    )
)
```
Now, set the payer of the CPU for the *[Transaction](#page-16-0)*. Payer can be set in different ways:

• by other *[Client](#page-12-1)*.

 $\text{tr} \mathbf{x} = \text{tr} \mathbf{x} \cdot \text{paper} (\text{paper})$ 

• by litewax.payers.AtomicHub. If you don't have enough CPU, and actions in whitelist by atomichub like: atomicassets.transfer(). (Only WAX mainnet)

trx = trx.payer(WAXPayer.ATOMICHUB)

• by litewax.payers.NeftyBlocks. If actions in whitelist by neftyblocks like: neftyblocksd.claim\_drop(). (Only WAX mainnet and testnet)

```
trx = trx.payer(WAXPayer.NEFTYBLOCKS)
```
• or if you use a *[Multi Client](#page-14-0)*, you can set the payer when creating a *[MultiTransaction](#page-19-0)*.

from litewax import MultiClient

```
# create MultiClient instance
client = MultiClient(private_keys=['5K1...', '5K2...', '5K3...'])
# create transaction.
# 1st client send 1 WAX to 2nd client,
# 2nd client send 1 WAX to 1st client,
# 3rd client pay CPU.
trx = sender.Transaction(
    # some 1st action
   client[0].Contract('eosio.token').transfer(
        _from=client[0].name,
        to=client[1].name,
        quantity='1.00000000 WAX',
        memo='memo'
   ),
    # some 2nd action
   client[1].Contract('eosio.token').transfer(
```

```
_from=client[1].name,
       to=client[0].name,
       quantity='1.00000000 WAX',
       memo='memo'
   ),
   # add last action for pay CPU. You can use any contract and action. litewax owner␣
˓→created a custom empty contract, which has only one .noop() action in mainnet and␣
˓→testnet.
   client[2].Contract('litewaxpayer').noop()
)
```
Last step: Push transaction.

# send transaction trx.push()

**Note:** If you set the payer of the CPU for the transaction, you must have enough CPU for the payer. If you don't have enough CPU, you can delegate CPU to the payer.

See [Delegate CPU](https://developers.eos.io/manuals/eos/v2.0/cleos/how-to-guides/how-to-delegate-CPU-resource) for more information.

#### **See also:**

[Contract usage examples](https://litewax.readthedocs.io/en/latest/contract_usage_examples.html)

### **1.3.2 Summary**

```
from litewax import Client, MultiClient, WAXPayer
# 1. create sender and payer Client instances
sender = Client(private_key='5K1...')
payer = Client(private_key='5K2...')
# or create MultiClient instance
# client = MultiClient(private_keys=['5K1...', '5K2...', '5K3...'])
# 2. create transaction with sender
trx = sender.Transaction(
   sender.Contract('eosio.token').transfer(
        _from=sender.name,
        to='receiver',
        quantity='1.00000000 WAX',
        memo='memo'
   )
)
# or create payed transaction with MultiClient
# create transaction.
# 1st client send 1 WAX to 2nd client,
```

```
# 2nd client send 1 WAX to 1st client,
# 3rd client pay CPU.
#
# trx = sender.Transaction(
# # some 1st action
# client[0].Contract('eosio.token').transfer(
# _from=client[0].name,
# to=client[1].name,
# quantity='1.000000000 WAX',
# memo='memo'
# ),
#
# # some 2nd action
# client[1].Contract('eosio.token').transfer(
# _from=client[1].name,
# to=client[0].name,
# quantity='1.00000000 WAX',
# memo='memo'
# ),
#
# # add last action for pay CPU. You can use any contract and action. litewax owner␣
˓→created a custom empty contract, which has only one .noop() action in mainnet and␣
˓→testnet.
# client[2].Contract('litewaxpayer').noop()
# )
# 3. set payer of the CPU for the transaction
trx = trx.payer(payer)
# or set atomichub as a payer
# trx = trx.payer(WAXPayer.ATOMICHUB)
# or set neftyblocks as a payer
# trx = trx.payer(WAXPayer.NEFTYBLOCKS)
# 4. send transaction
resp = trx.push()print(resp)
# {"transaction_id": "b0e...", ...}
```
## <span id="page-11-0"></span>**1.4 Contract usage examples**

All transaction in EOS-based blockchain are executed by smart contracts. litewax have *[abigen](#page-27-0)* for generate .py files from contract abi which will got from node.

For example, we can generate *eosio\_token.py* contract:

\$ python -c "from litewax import Contract; Contract('eosio.token')"

Then we can use *eosio\_token.py* to call *eosio.token* contract:

```
from contracts.eosio_token import eosio_token
contract = eosio_token(actor='alice', permission='active')
single_action = contract.transfer('alice', 'bob', '1.00000000 WAX', 'memo')
```
You also can send transaction without any litewax *[Client](#page-12-1)*. Only with generated contract file:

```
from contracts.eosio_token import eosio_token
contract = eosio_token(actor='alice', permission='active')
contract.push_actions(
    private_keys=['5K...'],
    contract.transfer('alice', 'bob', '1.00000000 WAX', 'memo')
\lambda
```
For easy iteracting with any contract, litewax have *[Contract](#page-26-0)* function, which create a .py contract file, dynamicly import it and return initialized contract object:

```
from litewax import Contract
contract = Contract('eosio.token', actor='alice')
single_action = contract.transfer('alice', 'bob', '1.00000000 WAX', 'memo')
```
Also you can use *[Contract](#page-26-0)* function in *[Client](#page-12-1)* object:

**Note:** If you use *[Contract](#page-26-0)* function in *[Client](#page-12-1)* object, you don't need to specify *actor* in contract constructor, but may specify *permission* if need.

```
from litewax import Client
client = Client(private_key='5K...', 'https://wax.greymass.com')
contract = client.Contract('eosio.token')
single_action = contract.transfer('alice', 'bob', '1.00000000 WAX', 'memo')
```
## <span id="page-12-0"></span>**1.5 Client**

### **1.5.1 Client object**

#### <span id="page-12-1"></span>**Client**

<span id="page-12-2"></span>Main Client for all interactions with blockchain.

```
class litewax.clients.Client(private_key: Optional[str] = '', cookie: Optional[str] = '', node: Optional[str]
                                   = 'https://wax.greymass.com')
```
Client for interacting with the blockchain

- **private\_key**  $(str)$  Private key string (if cookie is not provided)
- cookie (str) WCW session token (if private\_key is not provided)
- node  $(str)$  Node URL

#### <span id="page-13-0"></span>**Example**

```
>>> from litewax import Client
>>> # init client with private key
\gg client = Client(private_key=private_key)
>>> # or init client with WCW session token
>>> client = Client(cookie=cookie)
>>> client.Transaction(
>>> client.Contract("eosio.token").transfer(
>>> "from", "to", "1.00000000 WAX", "memo"
>>> )
>>> ).push()
```
property root: Union[[AnchorClient](#page-22-0), [WCWClient](#page-22-1)]

Root client object

property node: str

Node URL

### property wax: Cleos

Eospy cleos object

#### property name: str

Account Name

#### property change\_node: Callable[[str], None]

Change node URL.

Inherited from *[AnchorClient object](#page-22-2)* or *[WCWClient object](#page-22-3)*

#### property sign: Callable[[Transaction], Transaction]

Sign transaction.

Inherited from *[AnchorClient object](#page-22-2)* or *[WCWClient object](#page-22-3)*

Contract(*name: str*, *actor: Optional[str] = None*, *force\_recreate: Optional[bool] = False*, *node:*  $Optional[str] = None$   $\rightarrow$  *[ExampleContract](#page-27-1)* 

Create a [litewax.contract.ExampleContract](#page-27-1) object

#### **Parameters**

- name  $(str)$  contract name
- $actor(str) actor$  name
- force\_recreate (bool) force recreate contract object
- node  $(str)$  node url

#### **Returns**

[litewax.contract.ExampleContract](#page-27-1) object

#### **Return type**

*[litewax.contract.ExampleContract](#page-27-1)*

#### **Example**

```
>>> from litewax import Client
>>> # init client with private key
>>> client = Client(private_key=private_key)
```

```
>>> # create contract object
>>> contract = client.Contract("eosio.token")
>>> # create action object
>>> action = contract.transfer("from", "to", "1.00000000 WAX", "memo")
>>> # create transaction object
>>> trx = client.Transaction(action)
>>> # push transaction
>>> trx.push()
```
Transaction(*\*actions: tuple[*[Action](#page-27-2)*, ...]*) → *[Transaction](#page-16-1)*

Create a [litewax.clients.Transaction](#page-16-1) object

```
Parameters
   actions(tuple) - actions of contracts
```
### **Returns**

[litewax.clients.Transaction](#page-16-1) object

**Return type** *[litewax.clients.Transaction](#page-16-1)*

**Example**

```
>>> from litewax import Client
>>> # init client with private key
>>> client = Client(private_key=private_key)
>>> # create transaction object
>>> trx = client.Transaction(
>>> client.Contract("eosio.token").transfer(
>>> "from", "to", "1.00000000 WAX", "memo"
>>> )
>>> )
>>> # push transaction
>>> trx.push()
```
### <span id="page-14-0"></span>**Multi Client**

This class based on *[Client](#page-12-1)* It allows you to work with multiple clients at the same time.

<span id="page-14-1"></span>class litewax.clients.MultiClient(*private\_keys: Optional[List[str]] = []*, *cookies: Optional[List[str]] =*  $[$ *[* $]$ , *clients: Optional*[*List*[[Client](#page-12-2)]] = [*]*, *node: Optional*[*str*] = *'https://wax.greymass.com'*)

Bases: list

MultiClient class for interacting with blockchain using many clients.

- private\_keys  $(list)$  list of private keys (optional)
- **cookies** (*list*) list of cookies (optional)
- clients (list) list of litewax. clients. Client objects (optional)
- node (str) node url (optional): default <https://wax.greymass.com>

#### <span id="page-15-0"></span>**Raises**

[litewax.exceptions.AuthNotFound](#page-28-1) – if you not provide a private key, a cookie or a clients

#### **Example**

```
>>> from litewax import MultiClient
>>> client = MultiClient(
>>> private_keys = [
>>> "EOS7...1",
>>> "EOS7...2",
>>> "EOS7...3"
\gg ],
>>> node = "https://wax.greymass.com"
>>> )
>>> # Change node
>>> client.change_node("https://wax.eosn.io")
>>> # Append client
>>> client.append(Client(private_key="EOS7...4"))
>>> # Create transaction
>>> trx = client.Transaction(
>>> Contract("eosio.token").transfer(
>>> "account1", "account2", "1.0000 WAX", "memo"
>>> )
>>> )
>>> # Add payer
>>> trx = trx.payer(client[2])
>>> # Push transaction
>>> trx.push()
```
property clients: List[[Client](#page-12-2)]

Clients list

#### change\_node(*node: str*)

Change node url for all clients

#### **Parameters**

node (str) – Node URL

**Returns**

**Return type**

None

append(*client:* [Client](#page-12-2)) → None

Append client to clients list

### **Parameters**

client ([litewax.clients.Client](#page-12-2)) - litewax.clients.Client object

#### **Returns**

**Return type** None

 $sign(rx: bytearray, whitelist: Optional[List[str]] = []$ , *chain\_id: Optional*[str] = *None*)  $\rightarrow$  List[str] Sign a transaction with all whitelisted clients

- <span id="page-16-2"></span>•  $trx$  (bytearray) – bytearray of transaction
- whitelist  $(list)$  list of clients to sign with (optional)
- chain\_id  $(str)$  chain id of the network (optional)

#### **Returns**

list of signatures

**Return type**

list

Transaction(*\*actions: tuple[*[Action](#page-27-2)*, ...]*)

Create a [litewax.clients.MultiTransaction](#page-19-1) object

**Parameters**

 $actions(tuple) - list of actions$ 

#### **Returns**

[litewax.clients.MultiTransaction](#page-19-1) object

#### **Return type**

*[litewax.clients.MultiTransaction](#page-19-1)*

**Example**

```
>>> from litewax import Client, MultiClient
>>> # init client with private key
>>> client1 = Client(private_key=private_key1)
>>> client2 = Client(private_key=private_key2)
>>> multi_client = MultiClient(clients=[client1, client2])
>>> # create transaction object
>>> trx = multi_client.Transaction(
>>> multi_client[1].Contract("eosio.token").transfer(
>>> "from", "to", "1.00000000 WAX", "memo"
>>> ),
>>> multi_client[0].Contract("litewaxpayer").noop()
>>> )
>>> # push transaction
>>> trx.push()
```
### **1.5.2 Transaction object**

#### <span id="page-16-0"></span>**Transaction**

Used by *[Client](#page-12-1)* class.

This transaction may be signed with only one client.

May transform to *[MultiTransaction](#page-19-0)* object if you use [litewax.clients.Transaction.payer\(\)](#page-17-0) method with *[Client](#page-12-1)* as payer.

<span id="page-16-1"></span>class litewax.clients.Transaction(*client:* [Client,](#page-12-2) *\*actions: tuple[*[Action](#page-27-2)*, ...]*)

[litewax.clients.Transaction](#page-16-1) object Create a transaction object for pushing to the blockchain

- client ([litewax.clients.Client](#page-12-2)) litewax.clients.Client object
- actions  $(tuple[Action, ..., ])$  $(tuple[Action, ..., ])$  $(tuple[Action, ..., ])$  actions of contracts

#### <span id="page-17-1"></span>**Example**

```
>>> from litewax import Client
>>> # init client with private key
>>> client = Client(private_key=private_key)
>>> # create transaction object
>>> trx = client.Transaction(
>>> client.Contract("eosio.token").transfer(
>>> "account1", "account2", "1.00000000 WAX", "memo"
>>> )
>>> )
>>> print(trx)
litewax.Client.Transaction(
    node=https://wax.greymass.com,
    sender=account1,
    actions=[
        [active] account1 > eosio.token::transfer({"from": "account1", "to":
˓→"account2", "quantity": "1.00000000 WAX", "memo": "memo"})
    ]
)
>>> # Add payer for CPU
>>> # init payer client with private key
>>> payer = Client(private_key=private_key2)
>>> # add payer to transaction
>>> trx = trx.payer(payer)
>>> print(trx)
litewax.MultiClient.MultiTransaction(
    node=ttps://wax.greymass.com,
    accounts=[account1, account2],
    actions=[
        [active] account1 > eosio.token::transfer({"from": "account1", "to":
˓→"account2", "quantity": "1.00000000 WAX", "memo": "memo"}),
        [active] account2 > literaxpayer:1000p({})]
)
>>> # push transaction
>>> push_resp = trx.push()
>>> print(push_resp)
{'transaction_id': '928802d253bffc29d6178e634052ec5f044b2fcce0c4c8bc5b44d978e22ec5d4
\rightarrow', ...}
\ddot{\phantom{0}}
```
#### property client: [Client](#page-12-2)

*[Client](#page-12-1)* object

### property actions: list[[Action](#page-27-2)]

List of actions

<span id="page-17-0"></span>**payer**(*payer: Union*[[Client](#page-12-2), *atomichub, neftyblocks, str], permission: Optional[str]* = 'active')  $\rightarrow$ Union[*[MultiTransaction](#page-19-1)*, *[AtomicHub](#page-23-1)*, *[NeftyBlocks](#page-24-0)*]

Set payer for all actions

#### **Parameters**

• payer ([litewax.clients.Client](#page-12-2) or str) – payer name or [litewax.clients.](#page-12-2) [Client](#page-12-2) object

• permission (str) – payer permission (optional): default *active*

#### <span id="page-18-0"></span>**Raises**

[NotImplementedError](#page-28-2) – if payer is not [litewax.clients.Client](#page-12-2), [litewax.payers.](#page-23-1) [AtomicHub](#page-23-1) or [litewax.payers.NeftyBlocks](#page-24-0).

#### **Returns**

[litewax.clients.MultiTransaction](#page-19-1) object or [litewax.payers.AtomicHub](#page-23-1) object or [litewax.payers.NeftyBlocks](#page-24-0) object

#### **Return type**

*[litewax.clients.MultiTransaction](#page-19-1)* or *[litewax.payers.AtomicHub](#page-23-1)* or *[litewax.payers.NeftyBlocks](#page-24-0)*

pack(*chain\_info: Optional[dict] = {}*, *lib\_info: Optional[dict] = {}*, *expiration: Optional[int] = 180*) Pack transaction with client and return *litewax*.types.TransactionInfo.

#### **Parameters**

- **chain\_info**  $(dict)$  chain info. Provide it if you not want to get it from blockchain (optional)
- lib\_info (dict) lib info. Provide it if you not want to get it from blockchain (optional)
- expiration  $(int)$  transaction expiration time in seconds (optional): default 180

#### **Returns**

[litewax.types.TransactionInfo](#page-25-2)

#### **Return type**

*[litewax.types.TransactionInfo](#page-25-2)*

prepare\_trx(*chain\_info: Optional[dict] = {}*, *lib\_info: Optional[dict] = {}*, *expiration: Optional[int] = 180*) → *[TransactionInfo](#page-25-2)*

Sign transaction with client and return *litewax*.types.TransactionInfo.

#### **Parameters**

- chain\_info  $(dict)$  chain info. Provide it if you not want to get it from blockchain (optional)
- $\textbf{lib\_info}$  (dict) lib info. Provide it if you not want to get it from blockchain (optional)
- **expiration** (int) transaction expiration time in seconds (optional): default 180

#### **Returns**

[litewax.types.TransactionInfo](#page-25-2)

#### **Return type**

*[litewax.types.TransactionInfo](#page-25-2)*

**push**(*data: Optional*[[TransactionInfo](#page-25-2)] = {}, *expiration: Optional*[int] = 180}  $\rightarrow$  dict

Push transaction to blockchain

#### **Parameters**

- data ([litewax.types.TransactionInfo](#page-25-2)) [litewax.types.TransactionInfo](#page-25-2) object (optional)
- expiration (int) transaction expiration time in seconds (optional): default 180

#### **Raises**

• [litewax.exceptions.CPUlimit](#page-28-3) – if transaction exceeded the current CPU usage limit imposed on the transaction

- <span id="page-19-2"></span>• [litewax.exceptions.ExpiredTransaction](#page-28-4) – if transaction is expired
- litewax.exceptions. UnknownError if unknown error

#### **Returns**

transaction information

**Return type** dict

#### <span id="page-19-0"></span>**MultiTransaction**

Used by *[Multi Client](#page-14-0)* class.

This transaction may be signed with many clients.

<span id="page-19-1"></span>class litewax.clients.MultiTransaction(*client:* [MultiClient,](#page-14-1) *\*actions: tuple[*[Action](#page-27-2)*, ...]*)

MultiTransaction class for creating and pushing transactions using many signatures

#### **Parameters**

- **client** ([litewax.clients.MultiClient](#page-14-1)) litewax.clients.MultiClient object
- actions  $(tuple)$  list of actions

**Example**

```
>>> from litewax import MultiClient
>>> # init client with private keys
>>> client = MultiClient(
>>> private_keys = [
>>> "EOS7...1",
>>> "EOS7...2"
>>> ],
>>> node = "https://wax.greymass.com"
>>> )
>>> # create transaction object
>>> trx = client.Transaction(
>>> client[0].Contract("eosio.token").transfer(
>>> "from", "to", "1.00000000 WAX", "memo"
>>> )
>>> )
>>> # add payer
>>> trx = trx.payer(client[1])
>>> # push transaction
>>> trx.push()
```
property wax: Cleos

eospy.cleos.Cleos

### property client: [MultiClient](#page-14-1)

client.MultiClient object

#### property actions: List[[Action](#page-27-2)]

Actions list

**payer**(*payer: Union*[[Client](#page-12-2), *atomichub, neftyblocks, str], permission: Optional[str]* = 'active')  $\rightarrow$ Union[*[MultiTransaction](#page-19-1)*, *[AtomicHub](#page-23-1)*, *[NeftyBlocks](#page-24-0)*]

#### <span id="page-20-0"></span>Set payer

#### **Parameters**

- payer (str or [litewax.clients.Client](#page-12-2)) payer account name or [litewax.](#page-12-2) [clients.Client](#page-12-2) object
- permission (str) payer permission (optional): default *active*

#### **Raises**

[NotImplementedError](#page-28-2) – if payer is not [litewax.clients.Client](#page-12-2), [litewax.payers.](#page-23-1) [AtomicHub](#page-23-1) or [litewax.payers.NeftyBlocks](#page-24-0)

#### **Returns**

```
litewax.clients.MultiTransaction object or litewax.payers.AtomicHub or
litewax.payers.NeftyBlocks object
```
#### **Return type**

*[litewax.clients.MultiTransaction](#page-19-1)* or *[litewax.payers.AtomicHub](#page-23-1)* or *[litewax.payers.NeftyBlocks](#page-24-0)*

pack(*chain\_info: Optional[dict] = {}*, *lib\_info: Optional[dict] = {}*, *expiration: Optional[int] = 180*) Pack transaction with client and return *litewax*.types.TransactionInfo.

#### **Parameters**

- chain\_info  $(dict)$  chain info. Provide it if you not want to get it from blockchain (optional)
- lib\_info  $(dict)$  lib info. Provide it if you not want to get it from blockchain (optional)
- expiration  $(int)$  transaction expiration time in seconds (optional): default 180

#### **Returns**

[litewax.types.TransactionInfo](#page-25-2)

#### **Return type**

*[litewax.types.TransactionInfo](#page-25-2)*

**prepare\_trx**(*chain\_info: Optional*[dict] = {}, *lib\_info: Optional[dict] = {}*, *expiration: Optional[int] = 180*) → *[TransactionInfo](#page-25-2)*

Sign transaction with clients and return signatures, packed and serialized transaction

#### **Parameters**

- chain\_info  $(dict)$  chain info. Provide it if you not want to get it from blockchain (optional)
- lib\_info  $(dict)$  lib info. Provide it if you not want to get it from blockchain (optional)
- expiration  $(int)$  transaction expiration time in seconds (optional): default 180

#### **Returns**

[litewax.types.TransactionInfo](#page-25-2) object

### **Return type**

*[litewax.types.TransactionInfo](#page-25-2)*

**push**(*data: Optional*[[TransactionInfo](#page-25-2)*]* = {}, *expiration: Optional[int]* = 180)  $\rightarrow$  dict

Push transaction to blockchain

#### **Parameters**

• data ([litewax.types.TransactionInfo](#page-25-2)) – [litewax.types.TransactionInfo](#page-25-2) object (optional)

• expiration  $(int)$  – transaction expiration time in seconds (optional): default 180

#### <span id="page-21-0"></span>**Raises**

- [litewax.exceptions.CPUlimit](#page-28-3) if transaction exceeded the current CPU usage limit imposed on the transaction
- [litewax.exceptions.ExpiredTransaction](#page-28-4) if transaction is expired
- litewax.exceptions. UnknownError if unknown error

#### **Returns**

transaction information

#### **Return type** dict

### **1.5.3 BaseClients**

#### **BaseClient object**

The BaseClient object is the base class for all clients. It provides the basic functionality for all clients. It is not meant to be used directly. Instead, use one of the subclasses. BaseClient supports iteraction with node url and cleos.

```
class litewax.baseclients.BaseClient(node: str)
```
BaseClient is a base client for interacting with the blockchain

**Parameters** node (str) – Node URL **Returns** \_\_node  $\sqrt{-wax}$ property node: str Node URL property wax: Cleos Cleos instance change\_node(*node: str*) → None Change node for client by redeffining dynamic\_url in *Cleos* instance **Parameters** node  $(str)$  – Node URL

**Returns**

### <span id="page-22-4"></span><span id="page-22-2"></span>**AnchorClient object**

Class for iteracting with private, public keys, signing transactions. Based on [eospy.cleos.](https://github.com/eosnewyork/eospy/blob/master/eospy/cleos.py#L16)

#### <span id="page-22-0"></span>class litewax.baseclients.AnchorClient(*private\_key: str*, *node: str*)

AnchorClient is a client for interacting with the blockchain using a private key

#### **Parameters**

- private\_key  $(str)$  Private key string
- node  $(str)$  Node URL

**Returns**

### property private\_key: EOSKey

Private key

### property public\_key: EOSKey

Public key

#### property name: str

Wallet name

#### $get_name() \rightarrow str$

Get wallet name by public key

### **Raises**

*KeyError* if account not found

### **Returns** wallet name

### **Return type**

str

#### $sign(rx: bytearray) \rightarrow List[str]$

Sign transaction with private key

#### **Parameters**

 $\text{tr} \mathbf{x}$  – transaction to sign

#### **Returns**

signatures (length: 1)

**Return type** list

#### <span id="page-22-3"></span>**WCWClient object**

Class for iteracting with blockchain via Wax Cloud Wallet Client by cookies. Use Wax Cloud Wallet for sing transaction. Provide token session for authorization.

**Note:** how-to-get-session-token

#### <span id="page-22-1"></span>class litewax.baseclients.WCWClient(*cookie: str*, *node: str*)

WCWClient is a client for interacting with the blockchain using a WCW session token

- <span id="page-23-2"></span>• cookie  $(str)$  – WCW session token
- node  $(str)$  Node URL

#### **Returns**

property cookie: str

WCW session token

#### property session: CloudScraper

CloudScraper instance

property name: str

Wallet name

### $get\_name() \rightarrow str$

Get wallet name by session\_token

#### **Raises**

*litewax.exceptions.CookiesExpired* if session token is expired or invalid

#### **Returns**

wallet name

#### **Return type**

str

#### $sign(rx: bytearray) \rightarrow List[str]$

Sign transaction with WCW session token

#### **Parameters**

 $\text{tr} \mathbf{x}$  (bytearray) – transaction to sign

#### **Returns**

signatures (length: 2)

#### **Return type**

list

## <span id="page-23-0"></span>**1.6 Payers**

<span id="page-23-1"></span>class litewax.payers.AtomicHub(*client*, *trx*, *network='mainnet'*)

Pay for transaction with AtomicHub

Allowed actions: - atomicassets - atomicmarket

### **Parameters**

- client ([litewax.clients.MultiClient](#page-14-1)) MultiClient instance
- trx ([litewax.clients.MultiTransaction](#page-19-1)) MultiTransaction instance
- network (*str*) network name (default: mainnet)

#### **Raises**

[NotImplementedError](#page-28-2) – if network is not mainnet

#### property trx

*[MultiTransaction](#page-19-0)* instance

#### <span id="page-24-1"></span>property client

*[Multi Client](#page-14-0)* instance

#### property scraper

CloudScraper instance

#### property sign\_link

Link to sign transaction

### property push\_link

Link to push transaction

#### $push(signed={}/|.$ *expiration=180* $) \rightarrow$ dict

Push transaction to blockchain with AtomicHub

#### **Parameters**

- signed  $(dict)$  signed transaction (default: {})
- expiration  $(int)$  expiration time in seconds (default: 180)

### **Raises**

[AtomicHubPushError](#page-28-6) – if transaction is not signed

#### **Returns**

dict with transaction data

#### **Return type**

dict

#### <span id="page-24-0"></span>class litewax.payers.NeftyBlocks(*client*, *trx*, *network='mainnet'*)

Pay for transaction with NeftyBlocks

#### **Parameters**

- client ([litewax.clients.MultiClient](#page-14-1)) [litewax.clients.MultiClient](#page-14-1) instance
- trx ([litewax.clients.MultiTransaction](#page-19-1)) [litewax.clients.](#page-19-1) [MultiTransaction](#page-19-1) instance
- network (*str*) network name (default: mainnet)

#### **Raises**

ValueError – if network is not mainnet or testnet

#### property client

*[Multi Client](#page-14-0)* instance

#### property trx

*[MultiTransaction](#page-19-0)* instance

#### property scraper

Cloudscraper instance

#### property sign\_link

Sign link

#### property push\_link

Push link

<span id="page-25-3"></span> $push(signed=$   $\{$ , *expiration*=180)  $\rightarrow$  dict

Push transaction to blockchain with NeftyBlocks

#### **Parameters**

- **signed** (*dict*) signed transaction (default: {})
- expiration (*int*) expiration time in seconds (default: 180)

### **Raises**

[NeftyBlocksPushError](#page-28-7) – if transaction is not signed

**Returns** dict with transaction data

**Return type** dict

### <span id="page-25-0"></span>**1.7 Types**

#### class litewax.types.WAXPayer

WAXPayer is a class for storing supported payers

#### **Key NEFTYBLOCKS**

neftyblocks payer

#### **Key ATOMICHUB**

atomichub payer

<span id="page-25-2"></span>class litewax.types.TransactionInfo(*signatures: List[str]*, *packed: str*, *serealized: List[int]*)

TransactionInfo is a dataclass for storing transaction info

**Key signatures**

signatures

#### **Key packed** packed transaction

**Key serealized** serealized transaction

## <span id="page-25-1"></span>**1.8 Nodes**

class litewax.nodes.Nodes

Get nodes from antelope and ping them

static get\_nodes(*network='mainnet'*) → list

Get producers nodes from antelope

#### **Parameters**

 $network (str)$  – mainnet or testnet

#### **Returns**

list of nodes

**Return type** list

<span id="page-26-2"></span>static ping\_nodes(*network='mainnet'*) → dict Ping nodes and return dict. key - URL, value - ping (ms) **Parameters**  $network (str)$  – mainnet or testnet **Returns** dict. key - URL, value - ping (ms) **Return type** dict static best\_nodes(*network='mainnet'*) → dict Search best nodes for you. It may take a 20-50 sec. to get the result. **Parameters**  $network (str)$  – mainnet or testnet **Returns** sorted dict. key - URL, value - ping (ms) **Return type** dict static best\_node(*network='mainnet'*) → str Returns the best node with the lowest ping. It may take a 20-50 sec. to get the result. **Parameters**  $network (str)$  – mainnet or testnet

**Returns** URL

**Return type** str

## <span id="page-26-0"></span>**1.9 Contract**

<span id="page-26-1"></span>litewax.contract.Contract(*name: str*, *client: Optional[Any] = None*, *actor: Optional[str] = None*, *permission: Optional[str] = 'active'*, *force\_recreate: Optional[bool] = False*, *node: Optional[str]* = *None*)  $\rightarrow$  object

Function for creating a contract object using wax abigen. Contract objects will be saved in the contracts folder.

**Note:** If you will pack your application to executable, generate the contracts before packing.

- **name**  $(str)$  The name of the contract (ex: res.pink)
- client ([litewax.clients.Client](#page-12-2)) A litewax.clients.Client object (if actor is not provided)
- $actor (str)$  The actor name (if client is not provided)
- **permission**  $(str)$  The permission to use (default: active)
- force\_recreate (bool) Force the contract to be recreated (default: False)

• node  $(str)$  – The node to use (default: [https://wax.greymass.com\)](https://wax.greymass.com)

#### <span id="page-27-4"></span>**Returns**

[Contract](#page-26-1) object

#### **Return type** object

<span id="page-27-2"></span>class litewax.contract.Action(*contract: object*, *action: str*, *args: dict*) Example Action object for calling actions on a contract

<span id="page-27-1"></span>class litewax.contract.ExampleContract(*actor: str = ''*, *permission: str = 'active'*, *node: str = 'https://wax.greymass.com'*)

Example contract object set\_actor(*actor: str*) generatePayload(*account: str*, *name: str*) → dict return\_payload(*payload*, *args*) → dict  $call(action: str, args: dict) \rightarrow dict$  $\text{action}(arg1: str) \rightarrow \text{dict}$  $push\_actions(private\_keys: list, *actions) \rightarrow tuple$  $\text{create\_trx}(private\_key: str, **actions) \rightarrow tuple$ 

### <span id="page-27-0"></span>**1.10 abigen**

litewax.abigen.check\_ban(*text*)

<span id="page-27-3"></span>class litewax.abigen.abigen(*node: str = 'https://wax.greymass.com'*)

abigen class for generating python classes from abi to interact with contracts

**Parameters** node – wax node url

**Returns**

[abigen](#page-27-3) class

property node: str

Node URL

 $gen(name: str) \rightarrow str$ 

Generate python class from abi

**Parameters**

**name**  $(str)$  – contract name

#### **Returns**

content of generated file

#### **Return type**

str

<span id="page-28-8"></span> $get\_abi$ (*account name: str*)  $\rightarrow$  dict

Get contract abi from node

**Parameters**

 $\texttt{account\_name}$  ( $\texttt{str}$ ) – contract name

**Returns** abi

**Return type** dict

 $get\_tx\_info(tx: str) \rightarrow dict$ 

# Depricated Get transaction info from node

**Parameters**  $\texttt{tx}(str)$  – transaction id

**Returns**

transaction info

#### **Return type** dict

### <span id="page-28-0"></span>**1.11 Exceptions**

- <span id="page-28-1"></span>exception litewax.exceptions.AuthNotFound Raised when no auth is found
- exception litewax.exceptions.SessionExpired Raised when session is expired or token is invalid
- exception litewax.exceptions.SignError Raised when signing fails
- <span id="page-28-5"></span>exception litewax.exceptions.UnknownError Raised when unknown error occurs
- <span id="page-28-3"></span>exception litewax.exceptions.CPUlimit Raised when CPU limit is reached
- <span id="page-28-4"></span>exception litewax.exceptions.ExpiredTransaction Raised when transaction is expired
- <span id="page-28-2"></span>exception litewax.exceptions.NotImplementedError Raised when method is not implemented
- exception litewax.exceptions.CookiesExpired Raised when cookies are expired or invalid
- <span id="page-28-6"></span>exception litewax.exceptions.AtomicHubPushError Raised when transaction is not signed by AtomicHub
- <span id="page-28-7"></span>exception litewax.exceptions.NeftyBlocksPushError Raised when transaction is not signed by NeftyBlocks

## <span id="page-29-0"></span>**1.12 Examples**

## **1.12.1 Claim drop AtomicHub**

```
Listing 1: mainnet_claim_drop_atomichub.py
```

```
1 from litewax import Client
2 from litewax import WAXPayer
3
4
5 # try to get free cpu from atomichub
6 client = Client(
\tau private_key="5K...",
8 node="https://wax.pink.gg"
9 )
10
11 trx = client. Transaction(
12 client.Contract("atomicdropsx").assertdrop(
13 assets_to_mint_to_assert=[{"template_id":172121,"tokens_to_back":[]}],
14 drop_id="63075",
15 listing_price_to_assert="0.01 USD",
16 settlement_symbol_to_assert="8,WAX"
17 \quad | \quad \quad \quad \text{)}18 client.Contract("atomicdropsx").claimdrop(
19 claim_amount="1",
20 claimer="atonicmaiket",
_{21} country="RU",
22 \text{ drop_id} = "63075",23 intended_delphi_median="830",
24 referrer="atomichub"
25 \quad \bigcup,
26 client.Contract("eosio.token").transfer(
27 from="atonicmaiket"
28 to="atomicdropsx",
29 quantity="0.12048192 WAX",
30 memo="deposit"
31 \quad | \quad \quad \rangle32 \mid)
33
34
35 \text{tr} \mathbf{x} = \text{tr} \mathbf{x}.payer(WAXPayer.ATOMICHUB) # atomichub pay your trx cpu only if you haven't.
   ˓→enough wax staked in cpu
36 print(trx)
37 print(trx.push())
```
### **1.12.2 Claim drop NeftyBlocks**

Listing 2: testnet\_claim\_drop\_neftyblocks.py

```
1 from litewax import Client, WAXPayer
2
3
4 # try to get free cpu from neftyblocks
5 client = Client(private_key="5K...", node="https://testnet.waxsweden.org")
6
\tau | neftyblocksd = client. Contract("neftyblocksd")
8
9 \text{ trx} = \text{client} \cdot \text{Transaction(}10 neftyblocksd.claimdrop(
11 claimer=client.name,
12 \text{ drop_id}=2020,
13 amount=1,
14 intended_delphi_median=0,
15 referrer="NeftyBlocks",
16 country="GB",
17 currency="0, NULL"
18 ),
19 neftyblocksd.assertprice(
20 drop_id=2020,
21 listing_price="0 NULL",
22 settlement_symbol="0, NULL"
23 \mid )
24 )
_{25} \# add neftyblocks as payer
26 \text{trx} = \text{trx}.\text{payer(WAXPayer.}\text{NEFTYBLOCKS, network} = "testnet")
27
28 # push transaction
29 | push_resp = trx.push()
30
_{31} print(push_resp)
\frac{1}{32} # {'transaction_id': '928802d253bffc29d6178e634052ec5f044b2fcce0c4c8bc5b44d978e22ec5d4', ...
   \rightarrow }
```
### **1.12.3 Pay CPU**

Listing 3: pay\_for\_cpu\_multiclient.py

```
1 from litewax import MultiClient, Contract
2
3 \# Create a client with a private keys
4 \text{ client} = \text{MultiClient(private\_keys=["5K1...", "5K2...", "5K3..."]})5
6 \# Create the transaction
\tau | trx = client. Transaction(
8
9 # Use a some contract action 1
10 Contract("eosio.token", client[0]).transfer(
```

```
11 _from=client[0].name,
12 to=client[1].name,
13 quantity="1.00000000 WAX",
14 memo="Test send"
15 \quad \bigcup,
16
17 # Use a some contract action 2
18 Contract("eosio.token", client[1]).transfer(
_{19} \qquad \qquad \qquad \qquad \qquad \qquad \qquad \qquad \qquad \qquad \qquad \qquad \qquad \qquad \qquad \qquad \qquad \qquad \qquad \qquad \qquad \qquad \qquad \qquad \qquad \qquad \qquad \qquad \qquad \qquad \qquad \qquad \qquad \qquad \qquad \qquad _{20} to=client [0] name,
21 | quantity="1.00000000 WAX",
22 memo="Test send"
23 \quad | \quad \quad \quad24
25 # Sign last empty action for pay CPU. client[2] will pay for all transcation CPU
_{26} Contract("res.pink", client[2]).noop()
_{27} )
2829 # Push the transaction
30 \mid r = \text{trx}.push()31
_{32} print(r)
33 # {'transaction_id': '928802d253bffc29d6178e634052ec5f044b2fcce0c4c8bc5b44d978e22ec5d4', ...
    \rightarrow }
```
### **1.12.4 Sell NFT**

Listing 4: sell\_nft.py

```
1 from litewax import Client
2
3 \# Create a client with a private key
   client = Client(private\_key='5K...")5
6 \neq t to - the account to send the tokens to
\tau \tau to = "abuztradewax"
8
9 # Create a atomicassets contract object
10 atomicassets = client.Contract("atomicassets")
11
12 \# Create a atomicmarket contract object
13 atomicmarket = client. Contract ("atomicmarket")
14
15 # Create a transaction object (https://wax.bloks.io/transaction/
   ˓→e6b2708b291bc2af06d95bfdad6fb65b71835c611b5c4228777d1ee602f4b9b4)
16 | trx = client. Transaction(
17 atomicassets.createoffer(
18 memo="sale",
19 recipient="atomicmarket",
_{20} | recipient_asset_ids=[],
```

```
21 sender=client.name,
22 Sender_asset_ids= ["1099608856151"]
23 \quad \boxed{)}24 atomicmarket.announcesale(
25 asset_ids=["1099608856151"],
26 listing_price="100.00000000 WAX",
27 maker_marketplace="",
28 seller=client.name,
29 settlement_symbol="8,WAX"
30 \quad \Box31 \quad | \quad \rangle32
33 # Push the transaction
x = \text{tr}x.\text{push}()35
_{36} | print(r)
37 # {'transaction_id': '928802d253bffc29d6178e634052ec5f044b2fcce0c4c8bc5b44d978e22ec5d4', ...
   \rightarrow }
38
39 # Edit nft listing price (https://wax.bloks.io/transaction/
   ˓→37efdd4da70f97807fbf56efae5b438ba1a22ac7cce6224a4e33a020200cac00)
40 \text{trx} = \text{client}. Transaction(
41 atomicmarket.cancelsale(
_{42} sale_id="94472677"
43 \quad \boxed{)}44 atomicassets.createoffer(
45 memo="sale",
46 recipient="atomicmarket",
47 recipient\_asset\_ids=[],
48 sender=client.name,
49 sender_asset_ids= ["1099608856151"]
50 \quad \bigcup,
51 atomicmarket.announcesale(
52 \quad asset_ids=["1099608856151"],
53 listing_price="99.00000000 WAX",
54 maker_marketplace="",
55 seller=client.name,
56 settlement_symbol="8,WAX"
57 )
58 )
59
60 \# Push the transaction
_{61} | r = \text{trx}.push()62
63 print(r)
64 # {'transaction_id': '928802d253bffc29d6178e634052ec5f044b2fcce0c4c8bc5b44d978e22ec5d4', ...
   ˓→}
65
   66 # Cancel nft listing (https://wax.bloks.io/transaction/
   ˓→fec3677e2df0abc516d552d7fedfd9d9f1a0d702752843287904ec3c5dd59f3c)
67 | trx = client. Transaction(
68 atomicmarket.cancelsale(
```
<sup>70</sup> )  $71 \quad \Box$ 

69 **Sale\_id**="97921174"

### **1.12.5 Transfer NFT**

Listing 5: transfer\_nft.py

```
1 from litewax import Client
2
3 \# Create a client with a private key
4 client = Client(private_key="5K...")
5
6 \neq t to - the account to send the tokens to
\tau \tau to = "abuztradewax"
8
9 # Create a atomicassets contract object
_{10} contract = client. Contract ("atomicassets")
11
12 \# Create a transaction object
13 trx = client. Transaction(
14 contract.transfer(
15 from=client.name,
16 to=to,
17 asset_ids=["1099608856151"], # https://wax.atomichub.io/explorer/asset/
    \rightarrow1099608856151
18 memo="Test send"
19 )
_{20} )
21
_{22} # Push the transaction
r = \text{tr}x.\text{push}()^{24}_{25} print(r)
26 # {'transaction_id': '928802d253bffc29d6178e634052ec5f044b2fcce0c4c8bc5b44d978e22ec5d4', ...
    ˓→}
```
### **1.12.6 Transfer Token**

Listing 6: transfer\_tokens.py

```
1 from litewax import Client
2
3 \# Create a client with a private key
4 client = Client(private_key="5K...")
6 \mid # to - the account send the tokens to
\tau to = "abuztradewax"
```
(continues on next page)

5

8

```
9 # Create a eosio.token contract object
_{10} contract = client. Contract ("eosio. token")
11
12 \# Create a transaction object
13 \text{trx} = \text{client} \cdot \text{Transaction(}14 contract.transfer(
15 from=client.name,
16 to=to,
17 quantity="1.00000000 WAX",
18 memo="Test send"
19 )
_{20} )
21
22 \# Push the transaction
r = \text{trx}.push()24_{25} print(r)
```
### **1.12.7 Use Contract directly**

Listing 7: use\_contract\_directly.py

```
_1 # import library
2 from litewax import Client
3
4 \mid # Create a client with a private key
5 \mid client = Client(private_key="5K...")
6
   7 # import contract object (for ex. eosio.token). Before you can use this contract, you␣
   ˓→must create a contract .py file via abigen.
\frac{1}{8} # For example, you can use this command: `python -c "from litewax import Contract;.
    ˓→Contract('eosio.token')"`
   from contracts.eosio_token import eosio_token
1011 # init contract object
12 contract = eosio_token(actor=client.name)
13
\frac{14}{4} # Create a transaction object
15 trx = client. Transaction(
16 contract.transfer(
17 from=client.name,
18 to="abuztradewax",
19 quantity="1.00000000 WAX",
20 memo="Test send"
21 \quad | \quad \quad \quad_{22} )
23
_{24} # Push the transaction
25 \mid r = \text{tr}x \cdot \text{push}()26
```
Ï

(continued from previous page)

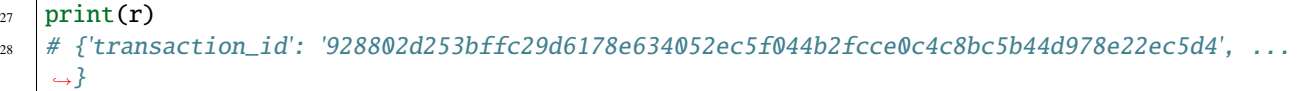

## **PYTHON MODULE INDEX**

<span id="page-36-0"></span>l litewax.abigen, [24](#page-27-0) litewax.contract, [23](#page-26-0) litewax.exceptions, [25](#page-28-0) litewax.payers, [20](#page-23-0) litewax.types, [22](#page-25-0)

## **INDEX**

## <span id="page-38-0"></span>Symbols

\_\_node (*litewax.baseclients.BaseClient attribute*), [18](#page-21-0) \_\_wax (*litewax.baseclients.BaseClient attribute*), [18](#page-21-0)

## A

abigen (*class in litewax.abigen*), [24](#page-27-4) Action (*class in litewax.contract*), [24](#page-27-4) action() (*litewax.contract.ExampleContract method*), [24](#page-27-4) actions (*litewax.clients.MultiTransaction property*), [16](#page-19-2) actions (*litewax.clients.Transaction property*), [14](#page-17-1) AnchorClient (*class in litewax.baseclients*), [19](#page-22-4) append() (*litewax.clients.MultiClient method*), [12](#page-15-0) AtomicHub (*class in litewax.payers*), [20](#page-23-2) AtomicHubPushError, [25](#page-28-8) AuthNotFound, [25](#page-28-8)

## B

BaseClient (*class in litewax.baseclients*), [18](#page-21-0) best\_node() (*litewax.nodes.Nodes static method*), [23](#page-26-2) best\_nodes() (*litewax.nodes.Nodes static method*), [23](#page-26-2)

## $\mathcal{C}$

call() (*litewax.contract.ExampleContract method*), [24](#page-27-4) change\_node (*litewax.clients.Client property*), [10](#page-13-0) change\_node() (*litewax.baseclients.BaseClient method*), [18](#page-21-0) change\_node() (*litewax.clients.MultiClient method*), [12](#page-15-0) check\_ban() (*in module litewax.abigen*), [24](#page-27-4) Client (*class in litewax.clients*), [9](#page-12-3) client (*litewax.clients.MultiTransaction property*), [16](#page-19-2) client (*litewax.clients.Transaction property*), [14](#page-17-1) client (*litewax.payers.AtomicHub property*), [20](#page-23-2) client (*litewax.payers.NeftyBlocks property*), [21](#page-24-1) clients (*litewax.clients.MultiClient property*), [12](#page-15-0) Contract() (*in module litewax.contract*), [23](#page-26-2) Contract() (*litewax.clients.Client method*), [10](#page-13-0) cookie (*litewax.baseclients.WCWClient property*), [20](#page-23-2) CookiesExpired, [25](#page-28-8) CPUlimit, [25](#page-28-8) create\_trx() (*litewax.contract.ExampleContract method*), [24](#page-27-4)

## E

ExampleContract (*class in litewax.contract*), [24](#page-27-4) ExpiredTransaction, [25](#page-28-8)

## G

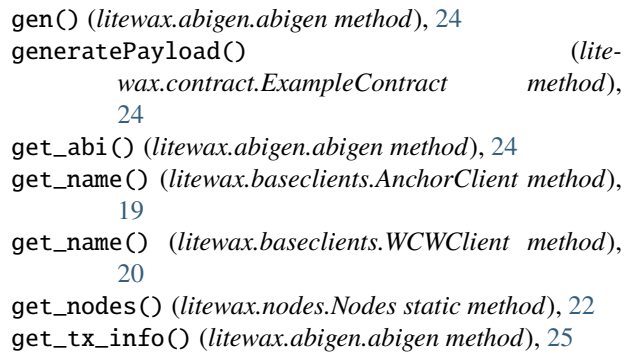

## L

litewax.abigen module, [24](#page-27-4) litewax.contract module, [23](#page-26-2) litewax.exceptions module, [25](#page-28-8) litewax.payers module, [20](#page-23-2) litewax.types module, [22](#page-25-3)

## M

```
module
    litewax.abigen, 24
    litewax.contract, 23
    litewax.exceptions, 25
    litewax.payers, 20
    litewax.types, 22
MultiClient (class in litewax.clients), 11
MultiTransaction (class in litewax.clients), 16
```
## N

name (*litewax.baseclients.AnchorClient property*), [19](#page-22-4)

name (*litewax.baseclients.WCWClient property*), [20](#page-23-2) name (*litewax.clients.Client property*), [10](#page-13-0) NeftyBlocks (*class in litewax.payers*), [21](#page-24-1) NeftyBlocksPushError, [25](#page-28-8) node (*litewax.abigen.abigen property*), [24](#page-27-4) node (*litewax.baseclients.BaseClient property*), [18](#page-21-0) node (*litewax.clients.Client property*), [10](#page-13-0) Nodes (*class in litewax.nodes*), [22](#page-25-3) NotImplementedError, [25](#page-28-8)

### P

pack() (*litewax.clients.MultiTransaction method*), [17](#page-20-0)

- pack() (*litewax.clients.Transaction method*), [15](#page-18-0)
- payer() (*litewax.clients.MultiTransaction method*), [16](#page-19-2)
- payer() (*litewax.clients.Transaction method*), [14](#page-17-1)
- ping\_nodes() (*litewax.nodes.Nodes static method*), [22](#page-25-3) prepare\_trx() (*litewax.clients.MultiTransaction*
- *method*), [17](#page-20-0) prepare\_trx() (*litewax.clients.Transaction method*), [15](#page-18-0)
- private\_key (*litewax.baseclients.AnchorClient prop-*
- *erty*), [19](#page-22-4) public\_key (*litewax.baseclients.AnchorClient property*), [19](#page-22-4)
- push() (*litewax.clients.MultiTransaction method*), [17](#page-20-0)
- push() (*litewax.clients.Transaction method*), [15](#page-18-0)
- push() (*litewax.payers.AtomicHub method*), [21](#page-24-1)
- push() (*litewax.payers.NeftyBlocks method*), [21](#page-24-1)
- push\_actions() (*litewax.contract.ExampleContract method*), [24](#page-27-4)
- push\_link (*litewax.payers.AtomicHub property*), [21](#page-24-1)
- push\_link (*litewax.payers.NeftyBlocks property*), [21](#page-24-1)

## R

return\_payload() (*litewax.contract.ExampleContract method*), [24](#page-27-4)

root (*litewax.clients.Client property*), [10](#page-13-0)

## S

scraper (*litewax.payers.AtomicHub property*), [21](#page-24-1) scraper (*litewax.payers.NeftyBlocks property*), [21](#page-24-1) session (*litewax.baseclients.WCWClient property*), [20](#page-23-2) SessionExpired, [25](#page-28-8) set\_actor() (*litewax.contract.ExampleContract method*), [24](#page-27-4) sign (*litewax.clients.Client property*), [10](#page-13-0) sign() (*litewax.baseclients.AnchorClient method*), [19](#page-22-4) sign() (*litewax.baseclients.WCWClient method*), [20](#page-23-2) sign() (*litewax.clients.MultiClient method*), [12](#page-15-0) sign\_link (*litewax.payers.AtomicHub property*), [21](#page-24-1) sign\_link (*litewax.payers.NeftyBlocks property*), [21](#page-24-1) SignError, [25](#page-28-8)

## T

Transaction (*class in litewax.clients*), [13](#page-16-2)

Transaction() (*litewax.clients.Client method*), [11](#page-14-2) Transaction() (*litewax.clients.MultiClient method*), [13](#page-16-2) TransactionInfo (*class in litewax.types*), [22](#page-25-3) trx (*litewax.payers.AtomicHub property*), [20](#page-23-2) trx (*litewax.payers.NeftyBlocks property*), [21](#page-24-1)

## U

UnknownError, [25](#page-28-8)

## W

wax (*litewax.baseclients.BaseClient property*), [18](#page-21-0) wax (*litewax.clients.Client property*), [10](#page-13-0) wax (*litewax.clients.MultiTransaction property*), [16](#page-19-2) WAXPayer (*class in litewax.types*), [22](#page-25-3) WCWClient (*class in litewax.baseclients*), [19](#page-22-4)